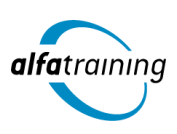

**Kursstart alle 4 Wochen**

# SOLIDWORKS und Ausbildereignung

**Du erlernst die Erstellung 3D parametrischer Teile und Baugruppen sowie entsprechender Zeichnungen mit SOLIDWORKS. Zudem erwirbst du Fachwissen zur Vorbereitung einer Ausbildung und Förderung von Auszubildenden. Du erfährst, wie Künstliche Intelligenz (KI) in deinem Beruf eingesetzt wird.**

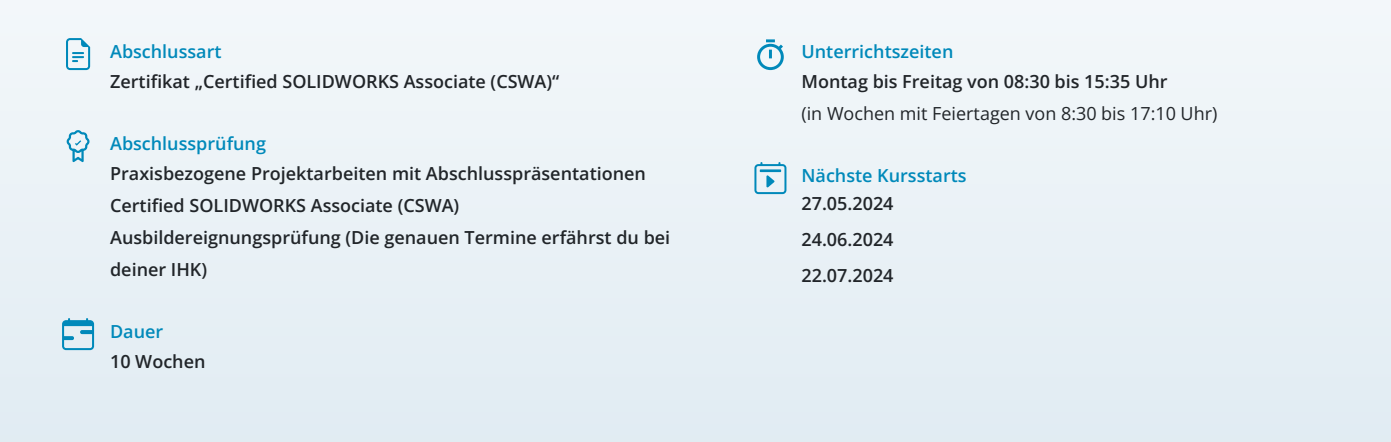

# **LEHRGANGSZIEL**

Nach dem Lehrgang handhabst du die vielseitige CAD-Anwendung SOLIDWORKS auf einem professionellen Niveau und verfügst über praxisnahes und umfassendes Wissen. Du kannst parametrische 3D-Modelle von Einzelteilen und Baugruppen mit den dazugehörigen Zeichnungen erstellen.

Zusätzlich werden dir die Inhalte der Ausbildungseignungsverordnung (AEVO) erläutert und du lernst, den Verlauf von Berufsausbildungen selbstständig zu planen, durchzuführen und zu kontrollieren.

# ZIELGRUPPE

Der Lehrgang richtet sich an Personen mit Studium in den Ingenieurwissenschaften und mit Erfahrung im Bereich Konstruktion, an Produktdesigner:innen, Techniker:innen, technische Zeichner:innen aus den Bereichen Maschinenbau oder Elektrotechnik und Fachkräfte aus anderen Branchen mit entsprechender Berufserfahrung.

# **BERUFSAUSSICHTEN**

SOLIDWORKS, als eines der gängigsten CAD-Programme, kommt in nahezu allen Branchen zum Einsatz und eröffnet dir Arbeitsmöglichkeiten sowohl in Ingenieursbüros als auch in Entwicklungsabteilungen von Firmen jeder Größe. Mit der original SOLIDWORKS-Zertifizierung gibst du detaillierten Einblick in deine erworbenen Qualifikationen und verbesserst deinen beruflichen Ein- und Aufstieg.

Mit der zusätzlichen Vorbereitung zur Ausbildereignungsprüfung nach AEVO (Ausbildereignungsverordnung) erhöhst du deine Chancen auf einen beruflichen Ein- bzw. Aufstieg branchenübergreifend.

Dein aussagekräftiges Zertifikat gibt detaillierten Einblick in deine erworbenen Qualifikationen und verbessert deine beruflichen Chancen.

## LEHRGANGSINHALTE

#### **CAD MIT SOLIDWORKS**

## **Einführung der SOLIDWORKS Oberfläche (ca. 1 Tag)**

Kursziel, Kursablauf, Lehrkonzept Umgang mit SOLIDWORKS: FeatureManager und KonfigurationsManager Menü und Symbolleisten, Task-Fensterbereich

### **Künstliche Intelligenz (KI) im Arbeitsprozess**

Vorstellung von konkreten KI-Technologien im beruflichen Umfeld Anwendungsmöglichkeiten und Praxis-Übungen

## **Volumenkörpererstellung (ca. 15 Tage)**

Skizzen erstellen und bearbeiten Skizzenbasierende Features Angewandte Features Erweiterte Volumenmodellierung Methoden der Erstellung Referenzgeometrien Analysieren und Bearbeiten des Volumenmodells Entwurfsänderungen Feature Bibliothek Mehrkörpermodelle Konfigurationen von Teilen Dokumentvorlagenerstellung für Teile

## **Baugruppenmodellierung (ca. 6 Tage)**

Aufbaumethoden von Baugruppen (Bottom up/Top down) Hinzufügen von Komponenten Überblick über die Baugruppen-Verknüpfungen Baugruppenfeatures Strukturierung von Baugruppen Analysieren und Prüfen einer Baugruppe Toolbox verwenden Top down Baugruppenmodellierung Pack and Go Baugruppenkonfigurationen Explosionserzeugung

## **Zeichnungsableitung (ca. 6 Tage)**

Vorbereitung von Modellen für die Detaillierung Zeichnungsableitung von Teilen – Zeichnungsansichten Erstellen von Bemaßungen, Mittelkreuzen, Mittellinien und anderen Beschriftungen Zeichnungsableitungen von Baugruppen Erstellen und Modifizieren von Stücklisten Explosionsdarstellungen Dokumentvorlagenerstellung für Zeichnungsdokumente und Blattformate

#### **Weiterführende Themen (ca. 2 Tage)**

Einblick in die Blechkonstruktion Einblick in die Oberflächenmodellierung

## **Projektarbeit (ca. 9 Tage)**

Zur Vertiefung der gelernten Inhalte Präsentation der Projektergebnisse

Zertifizierung "Certified SOLIDWORKS Associate (CSWA)" (ca. 1 Tag)

## **VORBEREITUNGSLEHRGANG AUF DIE IHK-AUSBILDEREIGNUNGSPRÜFUNG (AEVO) FÜR FACHKRÄFTE AUS DEM KAUFMÄNNISCHEN UND GEWERBLICH-TECHNISCHEN BEREICH**

**Allgemeine Grundlagen (ca. 0,5 Tage)** IHK-Prüfungstermine und Anmeldung

### **Ausbildungsvoraussetzungen prüfen und Ausbildung planen (ca. 1,5 Tage)**

Vorteile und Nutzen der betrieblichen Ausbildung Rechtliche und tarifvertragliche Rahmenbedingungen der betrieblichen Ausbildung

Strukturen des Berufsbildungssystems

Auswahl von Ausbildungsberufen für das Unternehmen Betriebseignung

Einsatzmöglichkeiten vorbereitender Maßnahmen für die Berufsausbildung Abstimmung von Ausbildungsmitwirkenden unter Berücksichtigung ihrer Funktionen und Qualifikationen

## **Ausbildung vorbereiten und bei der Einstellung von Auszubildenden mitwirken (ca. 1,5 Tage)**

Erstellung eines betrieblichen Ausbildungsplans Möglichkeiten der Mitwirkung und Mitbestimmung der betrieblichen Interessenvertretungen Kooperationsbedarf und -partner Kriterien und Verfahren zur Auswahl von Auszubildenden Eintragung des Berufsausbildungsvertrages bei zuständiger Stelle Durchführung der Berufsausbildung im Ausland

## **Ausbildung durchführen (ca. 3,5 Tage)**

Lernförderliche Bedingungen und motivierende Lernkultur Organisation, Gestaltung und Bewertung der Probezeit Entwicklung und Gestaltung der betrieblichen Lern- und Arbeitsaufgaben Einsatz von Ausbildungsmethoden und -medien Unterstützung bei Lernschwierigkeiten Zusätzliche Ausbildungsangebote Individuelle Förderung und Konfliktmanagement Fördern interkultureller Kompetenzen Leistungsbeurteilung und Auswertung

### **Künstliche Intelligenz (KI) im Arbeitsprozess**

Vorstellung von konkreten KI-Technologien im beruflichen Umfeld Anwendungsmöglichkeiten und Praxis-Übungen

#### **Ausbildung abschließen (ca. 0,5 Tage)**

Vorbereitung der Auszubildenden auf Abschluss- oder Gesellenprüfung Prüfungsanmeldung Erstellen eines schriftlichen Zeugnisses Information der Auszubildenden über betriebliche Weiterbildung und persönliche Karrierewege

### **Vorbereitung auf die Ausbildereignungsprüfung (ca. 1,5 Tage)**

Ablauf der Ausbildereignungsprüfung Die schriftliche Prüfung Unterweisungen schreiben und formulieren Präsentationen vorbereiten und halten Vorbereitung auf das Fachgespräch

## **Projektarbeit (ca. 1 Tag)**

Zur Vertiefung der gelernten Inhalte Präsentation der Projektergebnisse

# UNTERRICHTSKONZEPT

## **Didaktisches Konzept**

Deine Dozierenden sind sowohl fachlich als auch didaktisch hoch qualifiziert und werden dich vom ersten bis zum letzten Tag unterrichten (kein Selbstlernsystem).

Du lernst in effektiven Kleingruppen. Die Kurse bestehen in der Regel aus 6 bis 25 Teilnehmenden. Der allgemeine Unterricht wird in allen Kursmodulen durch zahlreiche praxisbezogene Übungen ergänzt. Die Übungsphase ist ein wichtiger Bestandteil des Unterrichts, denn in dieser Zeit verarbeitest du das neu Erlernte und erlangst Sicherheit und Routine in der Anwendung. Im letzten Abschnitt des Lehrgangs findet eine Projektarbeit, eine Fallstudie oder eine Abschlussprüfung statt.

## **Virtueller Klassenraum alfaview®**

Der Unterricht findet über die moderne Videotechnik alfaview® statt entweder bequem von zu Hause oder bei uns im Bildungszentrum. Über alfaview® kann sich der gesamte Kurs face-to-face sehen, in lippensynchroner Sprachqualität miteinander kommunizieren und an gemeinsamen Projekten arbeiten. Du kannst selbstverständlich auch deine zugeschalteten Trainer:innen jederzeit live sehen, mit diesen sprechen und du wirst während der gesamten Kursdauer von deinen Dozierenden in Echtzeit unterrichtet. Der Unterricht ist kein E-Learning, sondern echter Live-Präsenzunterricht über Videotechnik.

## **FÖRDERMÖGLICHKEITEN**

Die Lehrgänge bei alfatraining werden von der Agentur für Arbeit gefördert und sind nach der Zulassungsverordnung AZAV zertifiziert. Bei der Einreichung eines Bildungsgutscheines oder eines Aktivierungs- und Vermittlungsgutscheines werden in der Regel die gesamten Lehrgangskosten von deiner Förderstelle übernommen. Eine Förderung ist auch über den Europäischen Sozialfonds (ESF), die Deutsche Rentenversicherung (DRV) oder über regionale Förderprogramme möglich. Als Zeitsoldat:in besteht die Möglichkeit, Weiterbildungen über den Berufsförderungsdienst (BFD) zu besuchen. Auch Firmen können ihre Mitarbeiter:innen über eine Förderung der Agentur für Arbeit (Qualifizierungschancengesetz) qualifizieren lassen.

 Änderungen möglich. Die Lehrgangsinhalte werden regelmäßig aktualisiert. Die aktuellen Lehrgangsinhalte findest Du immer unter [www.alfatraining.de](https://www.alfatraining.de/).